# ГОСУДАРСТВЕННЫЙ АГРАРНЫЙ УНИВЕРСИТЕТ ИМЕНИ В.Я.ГОРИНА»

ФАКУЛЬТЕТ ПО ЗАОЧНОМУ ОБРАЗОВАНИЮ И МЕЖДУНАРОДНОЙ РАБОТЕ

«УТВЕРЖДАЮ» Декан факультета по заочному образованию и международной работе Литвиненко Т.Ю. Drawn " 2018 года  $\left(68 + 2\right)$ 

# **РАБОЧАЯ ПРОГРАММА**

# **профессионального модуля ПМ. 05**

# **«Выполнение работ по одной или нескольким профессиям рабочих, должностям служащих» рабочая профессия «Электромонтер по обслуживанию электроустановок»**

Специальность: 35.02.08 Электрификация и автоматизация сельского

хозяйства (базовый уровень)

п. Майский, 2018

Рабочая программа профессионального модуля разработана на основе Федерального государственного образовательного стандарта среднего профессионального образования (ФГОС СПО) по специальности 35.02.08 «Электрификация и автоматизация сельского хозяйства», утвержденного приказом Министерства образования и науки Российской Федерации № 457 от 07 мая 2014, на основании «Разъяснений по формированию примерных программ учебных дисциплин начального профессионального и среднего профессионального образования на основе Федеральных государственных образовательных стандартов начального профессионального и среднего профессионального образования», утвержденных Департаментом государственной политики в образовании Министерства образования и науки Российской Федерации 27 августа 2009 г.

### **Организация-разработчик:** ФГБОУ ВО Белгородский ГАУ

### **Разработчики:**

Вендин С.В., д.т.н., профессор кафедры электрооборудования и электротехнологий в АПК ФГБОУ ВО «Белгородский государственный аграрный университет имени В.Я. Горина»;

Вольвак С.Ф., к.т.н., профессор кафедры электрооборудования и электротехнологий в АПК ФГБОУ ВО «Белгородский государственный аграрный университет имени В.Я. Горина»;

Килин С.В., старший преподаватель кафедры электрооборудования и электротехнологий в АПК ФГБОУ ВО «Белгородский государственный аграрный университет имени В.Я. Горина».

Рассмотрена на заседании кафедры электрооборудования и электротехнологий в АПК  $\mu$  04 » 07 20 //  $\Gamma$ . протокол №  $\sqrt{O}/7$ 

Заведующий кафедрой электрооборудования С.В. Венлин и электротехнологий в АПК Согласовано:  $10207$ Председатель колхоза **СПК** СПК «Колхоз имени Горина» Колхоз Белгородского района В.В. Товстяк Декан факультета по заочному образованию Т.Ю. Литвиненко и международной работе

 $\frac{1}{2}$   $\frac{1}{2}$   $\frac{1}{2}$ 

# **СОДЕРЖАНИЕ**

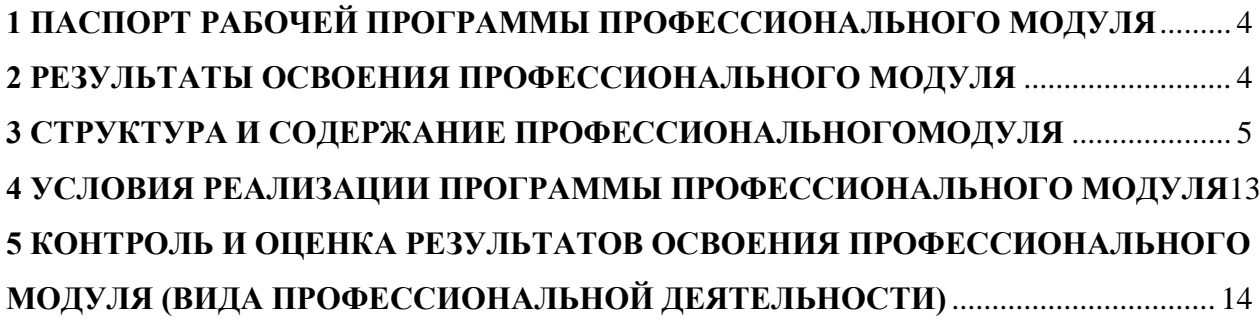

### **1. ПАСПОРТ РАБОЧЕЙ ПРОГРАММЫ ПРОФЕССИОНАЛЬНОГО МОДУЛЯ**

### **ПМ.05 Выполнение работ по одной или нескольким профессиям рабочих, должностям служащих (рабочая профессия «Электромонтер по обслуживанию электроустановок»)**

### **1.1 Область применения программы**

Рабочая программа профессионального модуля (далее – рабочая программа) является частью ППССЗ в соответствии с ФГОС по специальности СПО 35.02.08 «**Электрификация и автоматизация сельского хозяйства**» (базовой) в части освоения основного вида профессиональной деятельности (ВПД): «**Выполнение работ по одной или нескольким профессиям рабочих, должностям служащих**» и соответствующих профессиональных компетенций (ПК).

Рабочая программа профессионального модуля является руководящим документом приосвоения рабочей профессии «Электромонтер по обслуживанию электроустановок» при наличии среднего (полного) общего образования. Опыт работы не требуется.

### **1.2 Цели и задачи модуля – требования к результатам освоения модуля:**

С целью овладения указанным видом профессиональной деятельности и соответствующими профессиональными компетенциями обучающийся в ходе освоения профессионального модуля должен:

#### **иметь практический опыт:**

монтажа и наладки электрооборудования сельскохозяйственных организаций;

эксплуатации электрооборудования сельскохозяйственных организаций;

#### **уметь:**

производить монтаж и наладку приборов освещения, сигнализации, контрольноизмерительных приборов сельскохозяйственной техники;

подбирать электропривод для основных сельскохозяйственных машин и установок;

производить монтаж и наладку элементов систем централизованного контроля и автоматизированного управления технологическими процессами сельскохозяйственного производства;

### **знать:**

назначение светотехнических и электротехнических установок;

принцип действия и особенности работы электропривода в условиях сельскохозяйственного производства;

#### **1.3 Количество часов на освоение программы профессионального модуля:** всего – 276 часов, в том числе:

максимальной учебной нагрузки обучающегося –168 часов, включая:

обязательной аудиторной учебной нагрузки обучающегося – 112 часов;

самостоятельной работы обучающегося –56 часов;

учебная практика – 108 часов.

### **2 РЕЗУЛЬТАТЫ ОСВОЕНИЯ ПРОФЕССИОНАЛЬНОГО МОДУЛЯ**

Результатом освоения профессионального модуля является овладение обучающимися видом профессиональной деятельности рабочей профессии «**Выполнение работ по одной или нескольким профессиям рабочих, должностям служащих**», в том числе профессиональными (ПК) и общими (ОК) компетенциями:

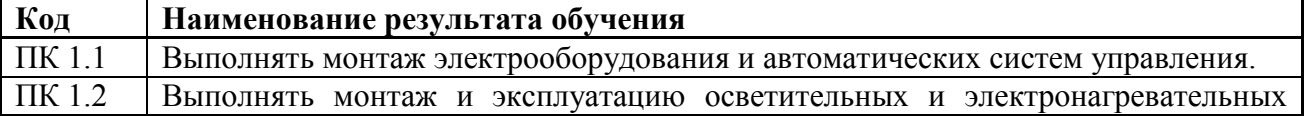

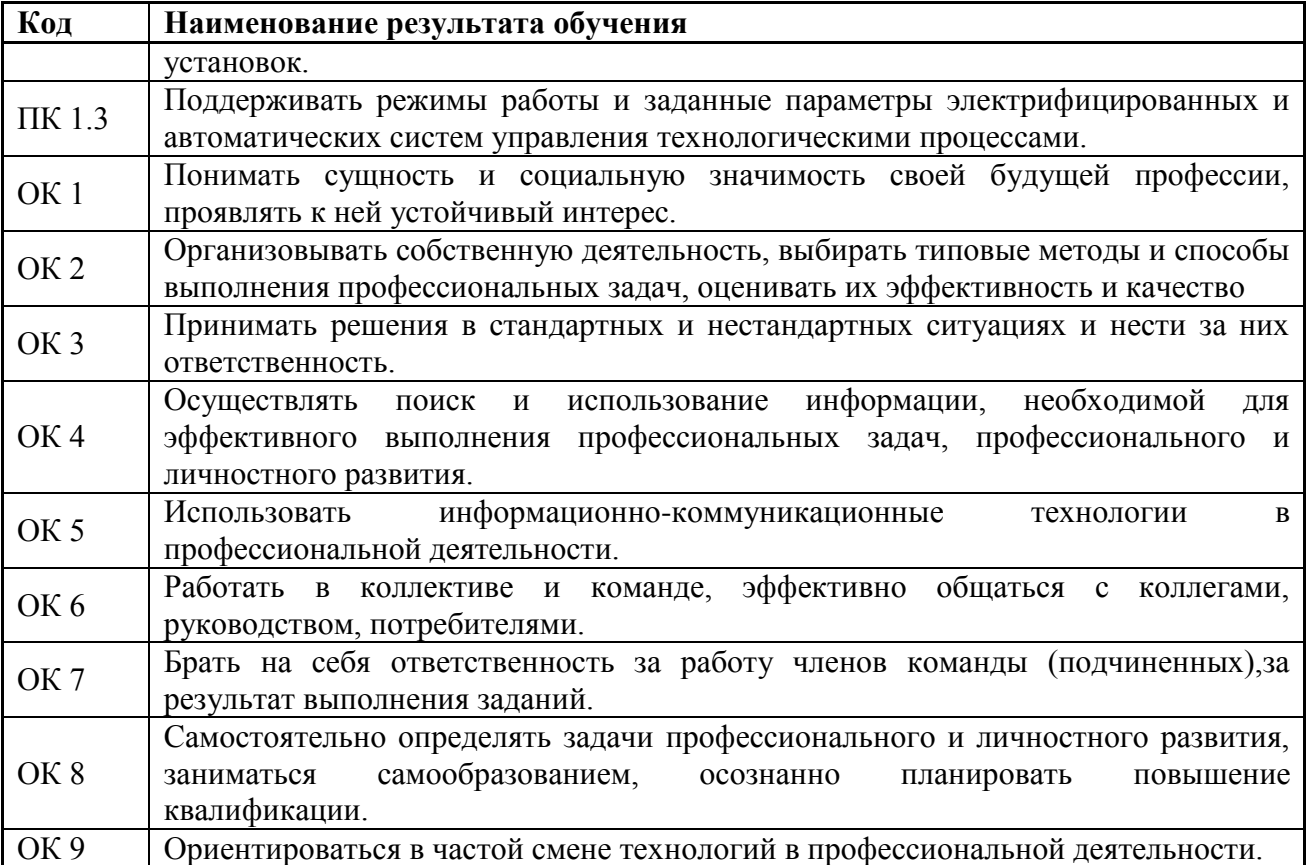

# **3 СТРУКТУРА И ПРИМЕРНОЕ СОДЕРЖАНИЕ ПРОФЕССИОНАЛЬНОГО МОДУЛЯ**

# **3.1 Тематический план профессионального модуля**

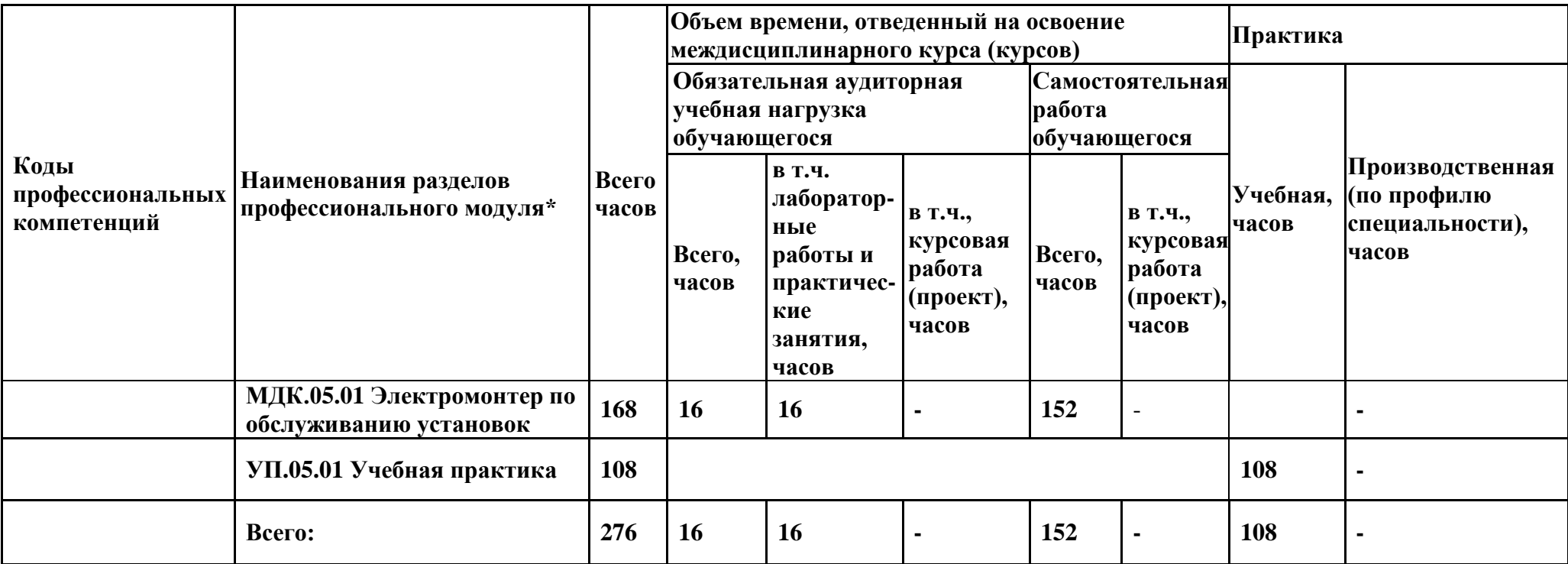

# **3.2. Содержание обучения по профессиональному модулю (ПМ)**

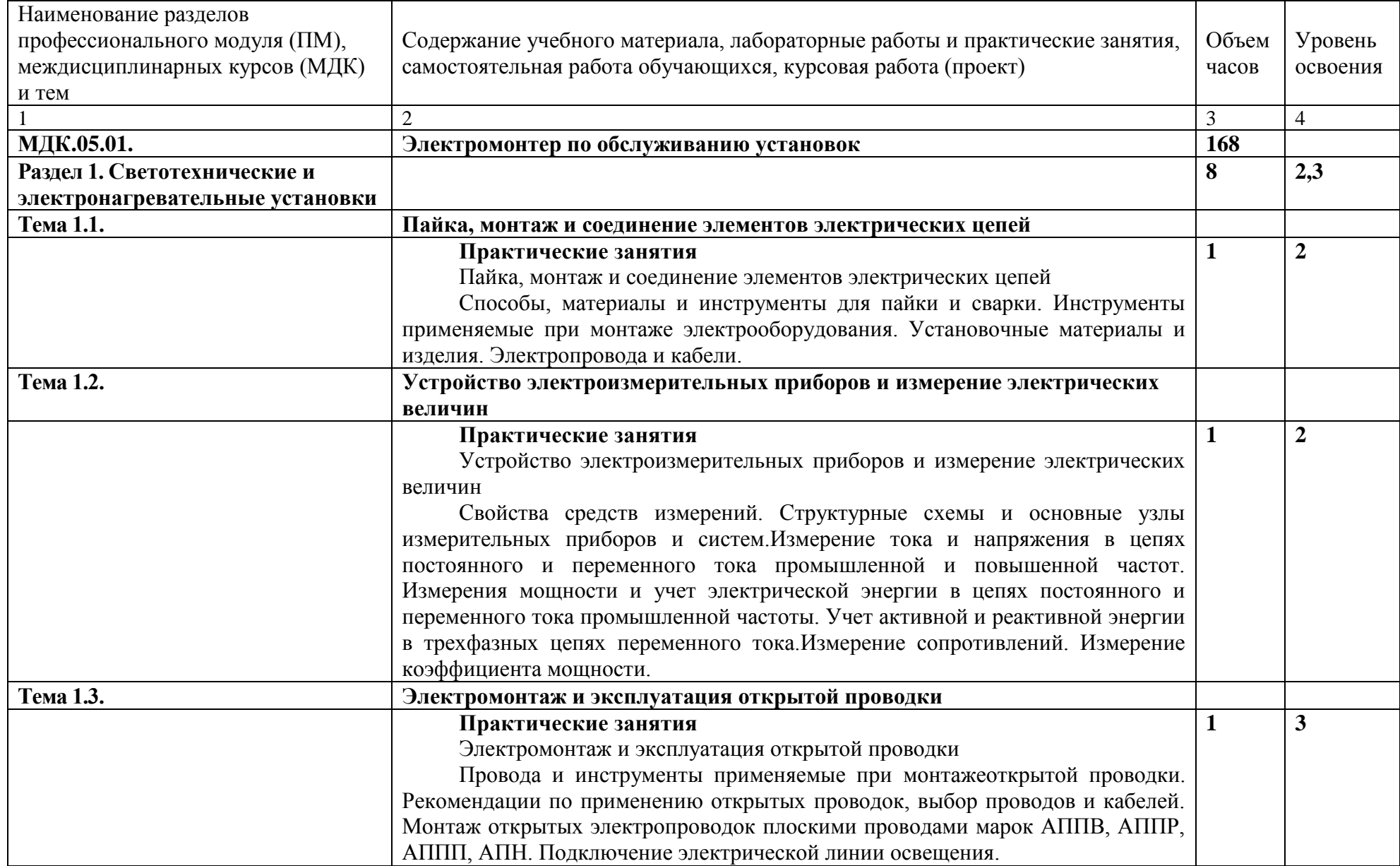

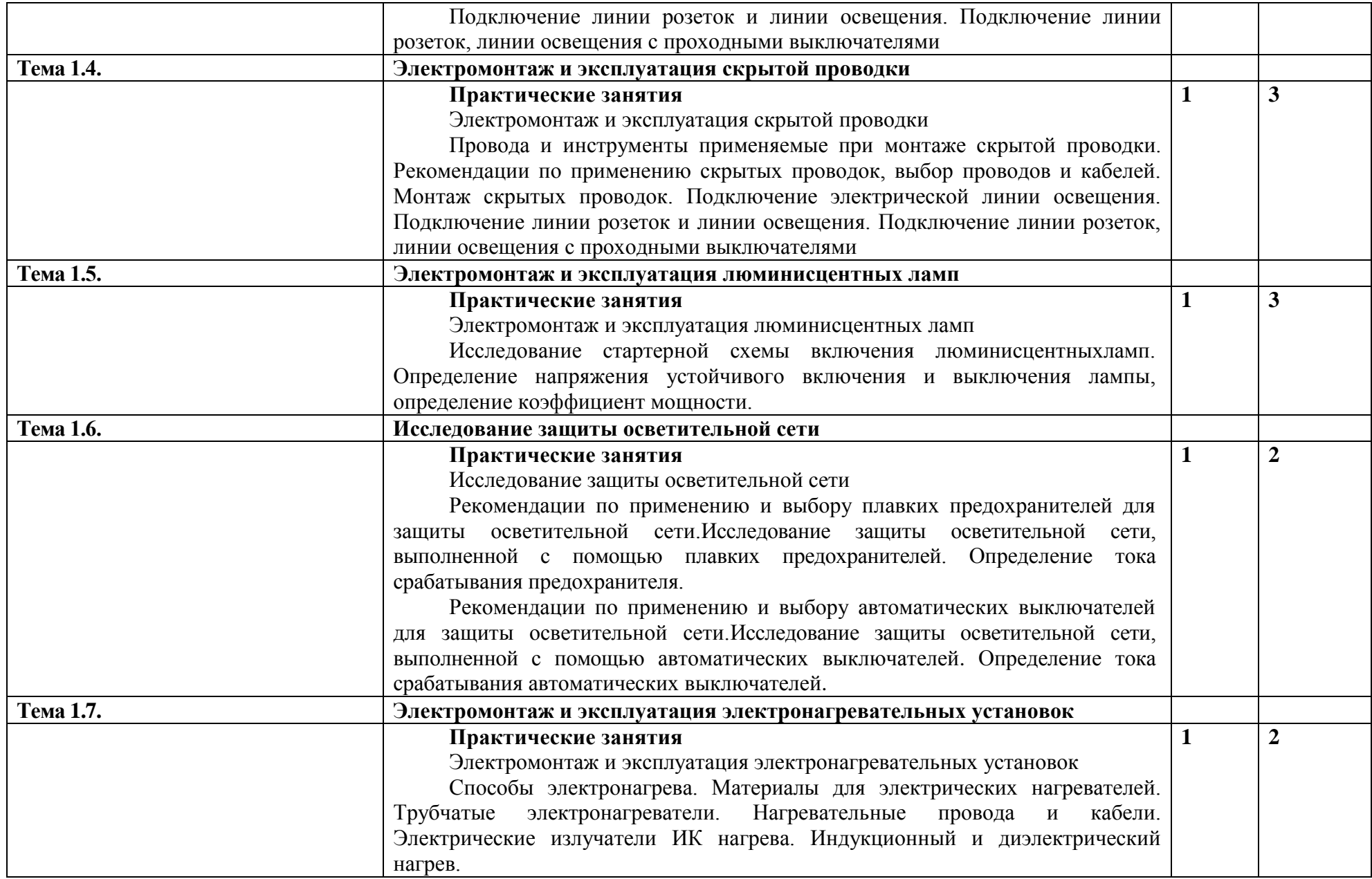

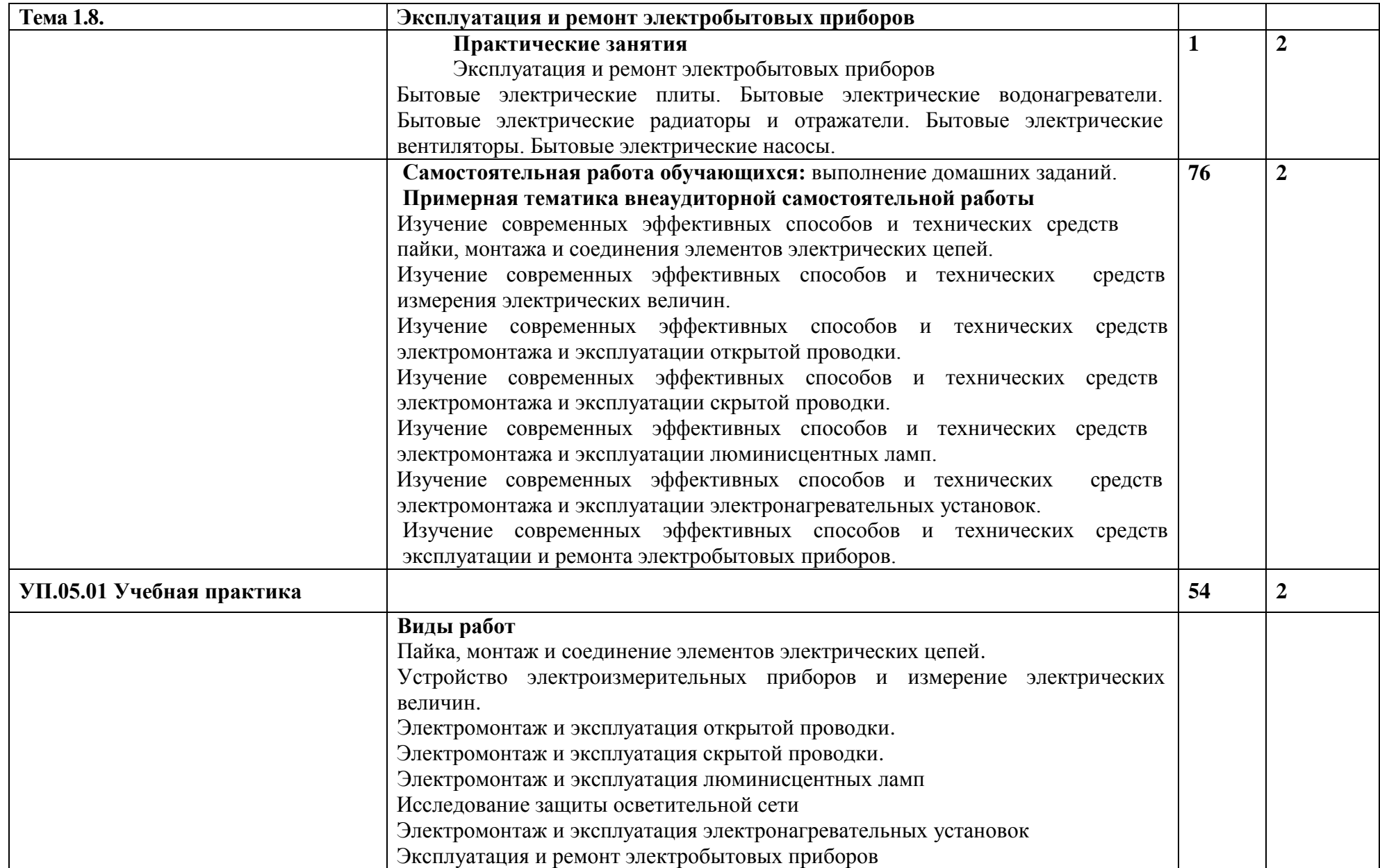

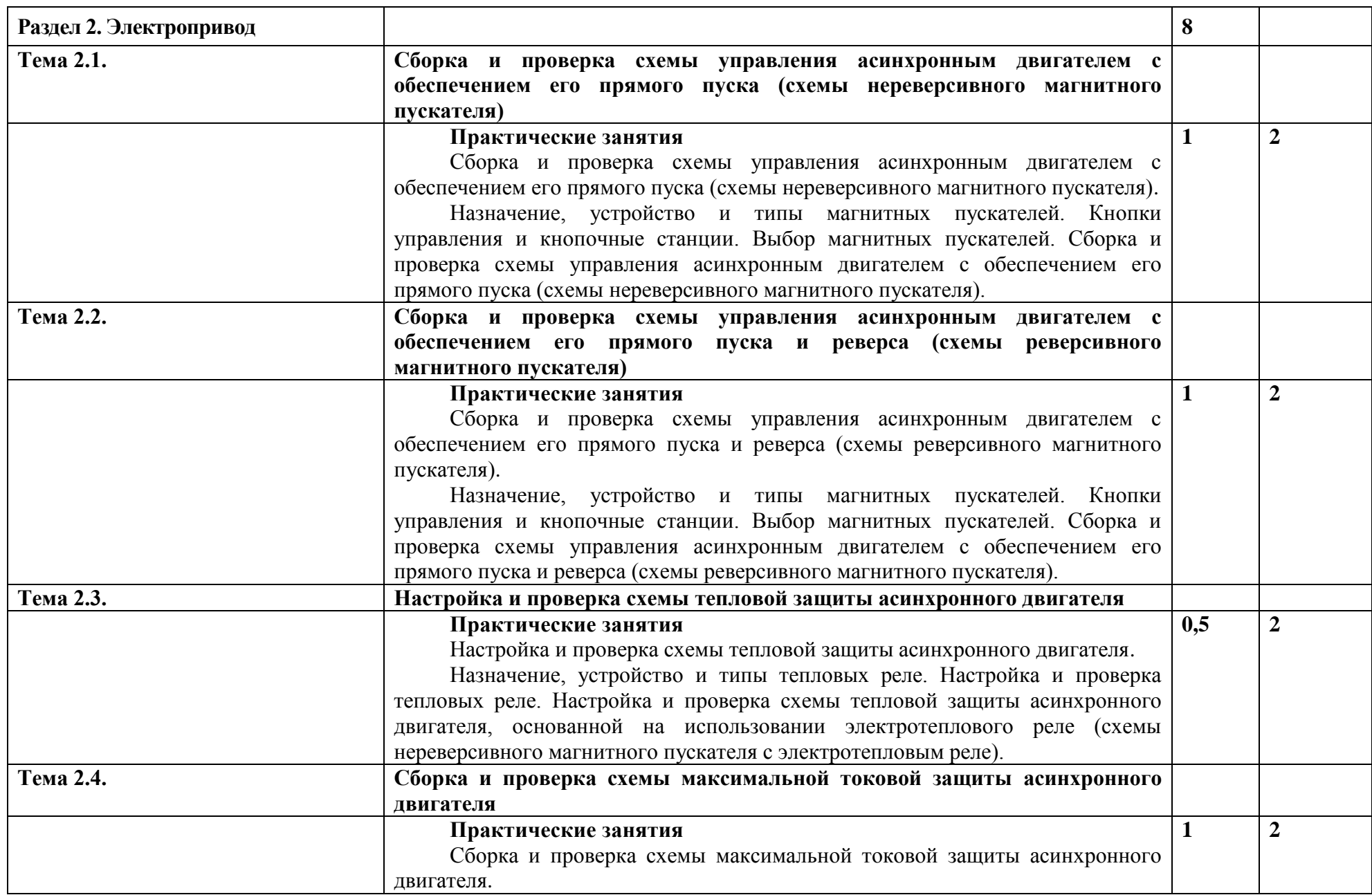

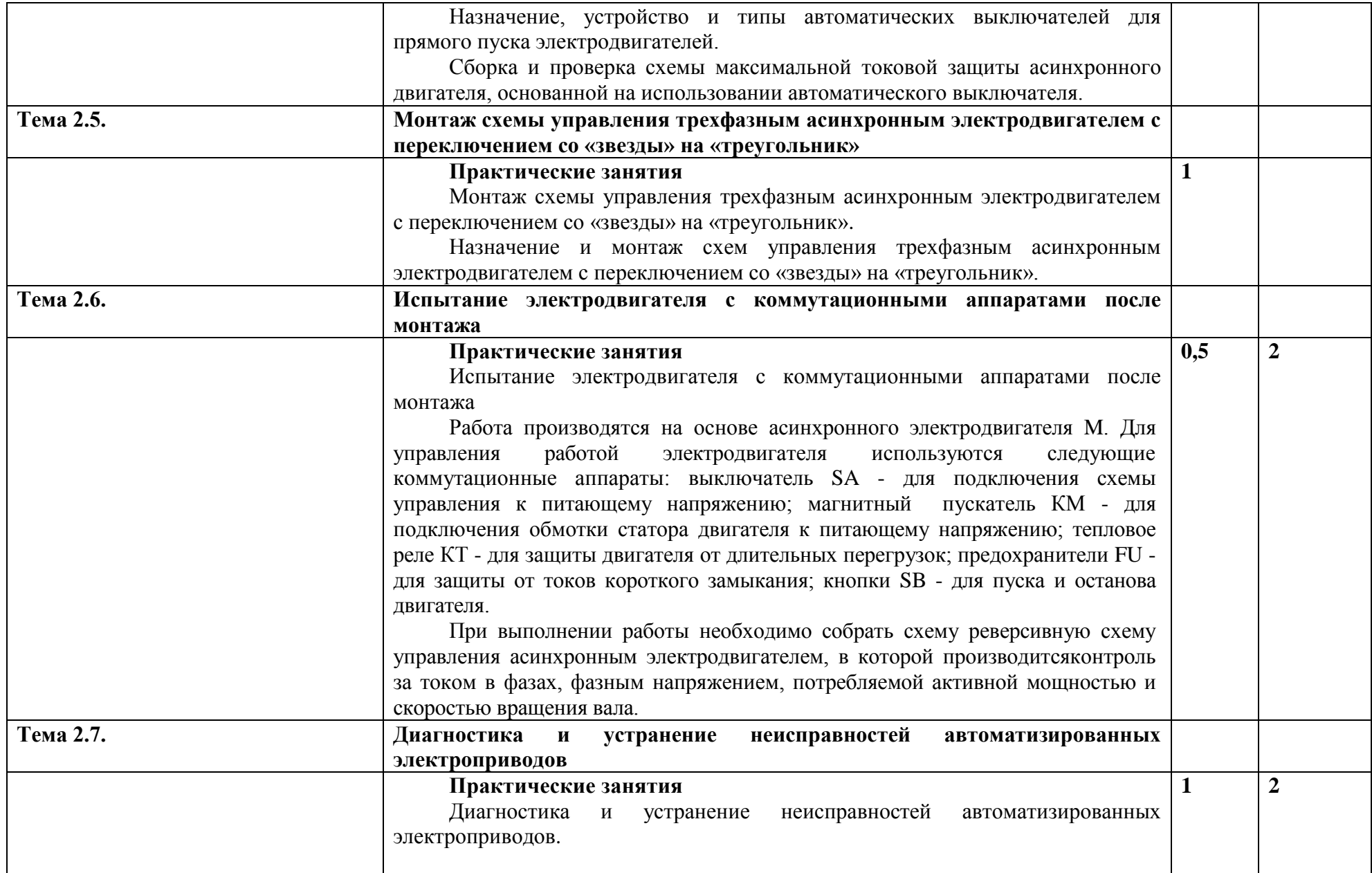

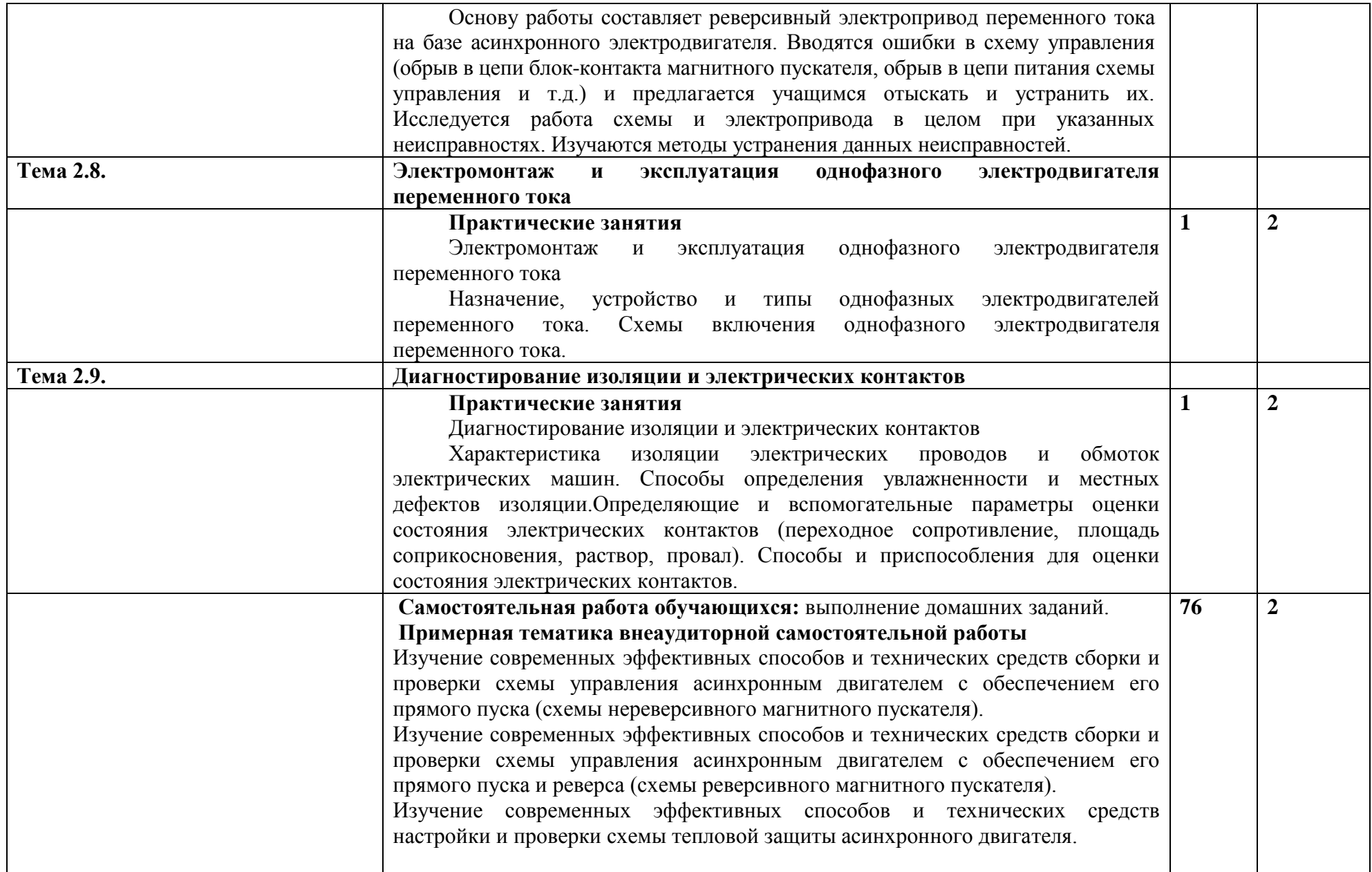

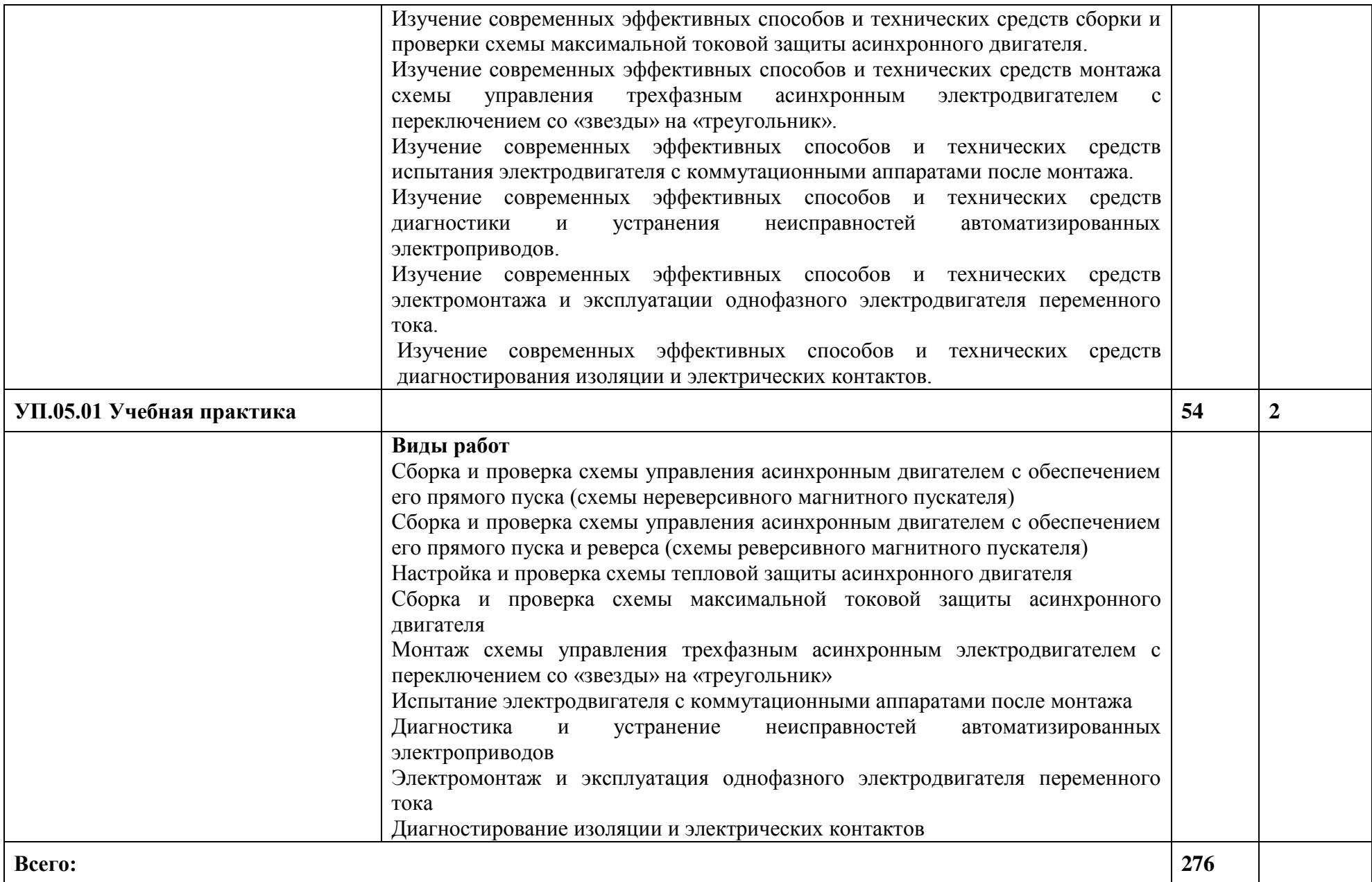

# **4 УСЛОВИЯ РЕАЛИЗАЦИИ ПРОГРАММЫ ПРОФЕССИОНАЛЬНОГО МОДУЛЯ**

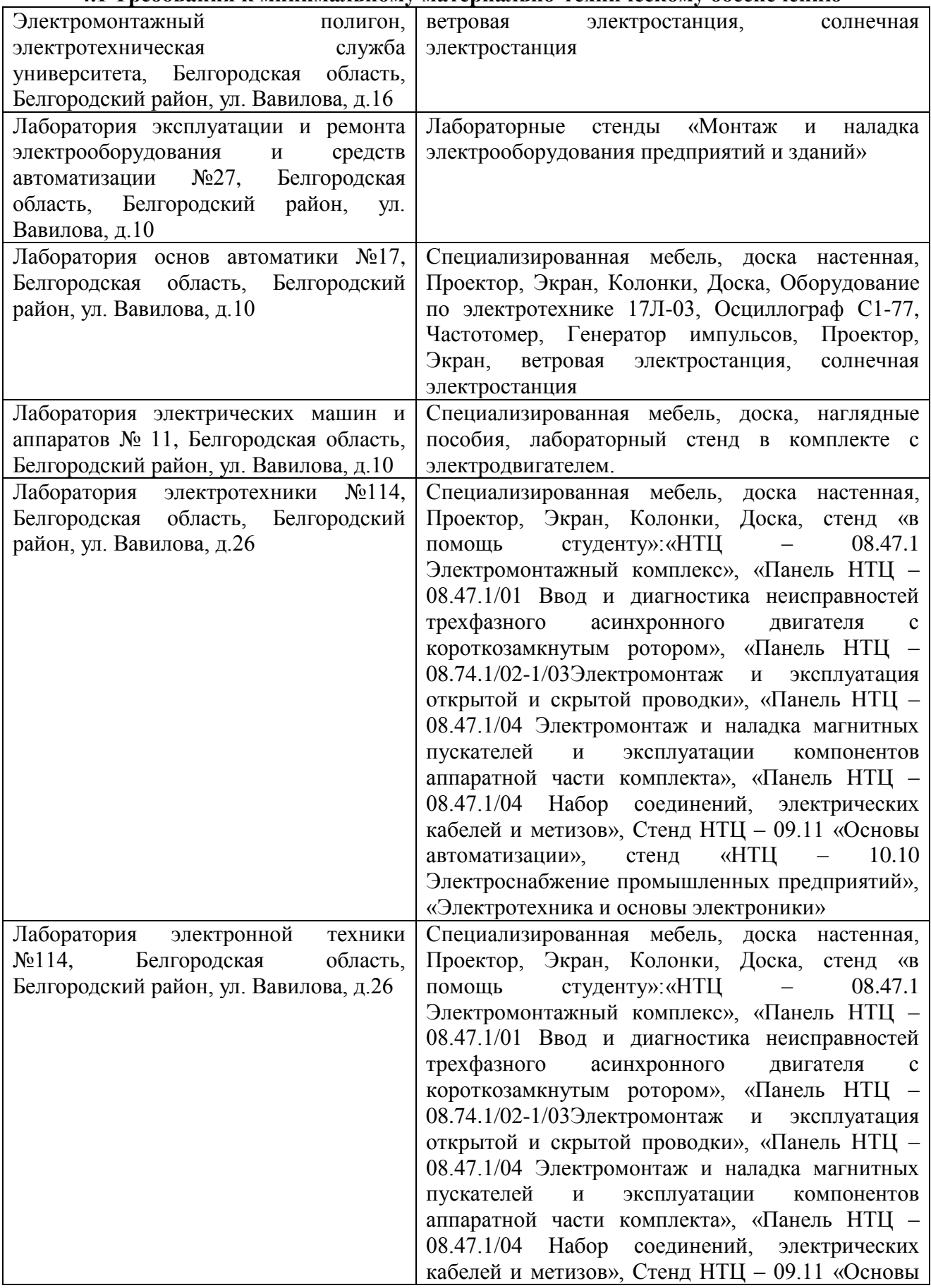

#### **4.1 Требования к минимальному материально-техническому обеспечению**

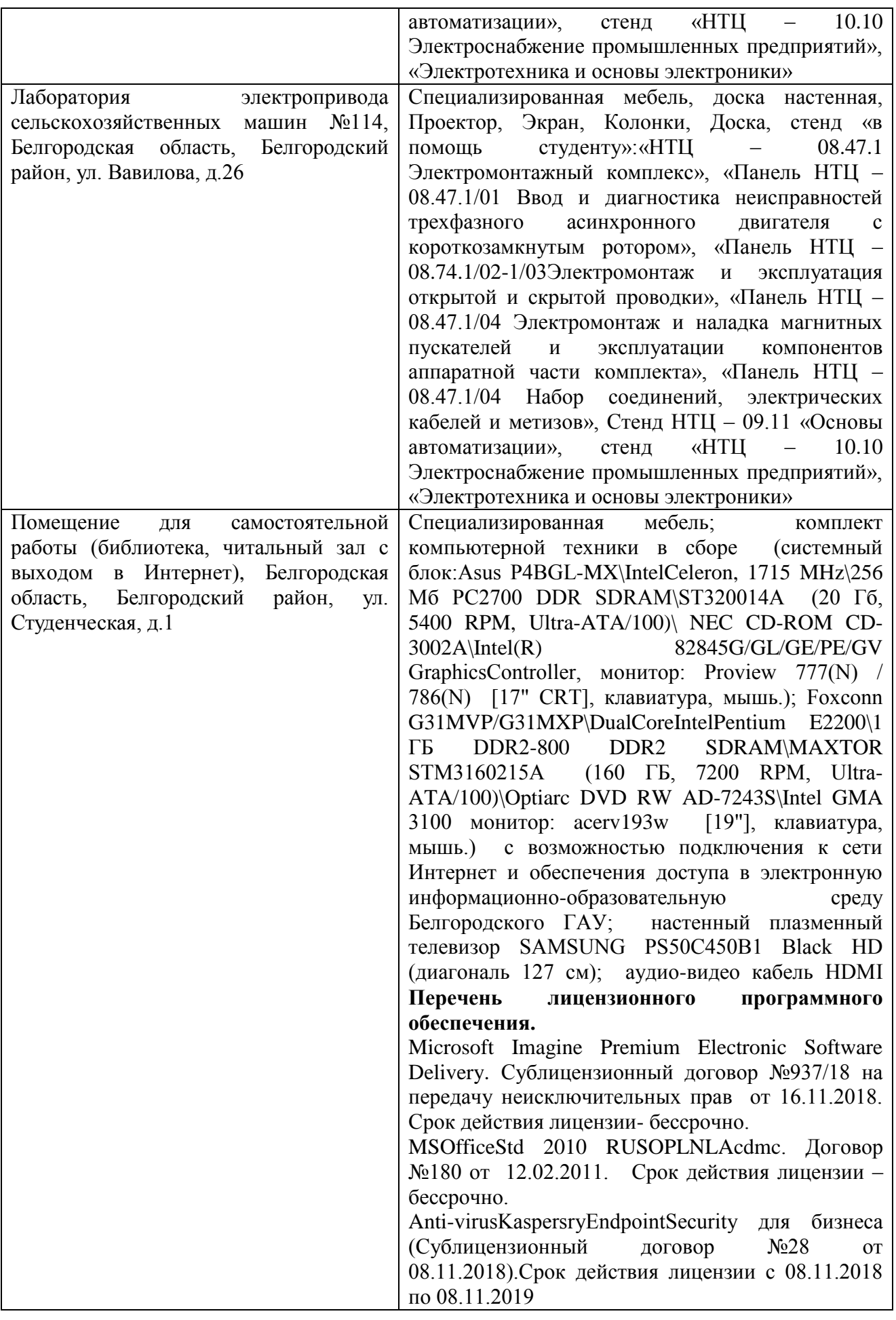

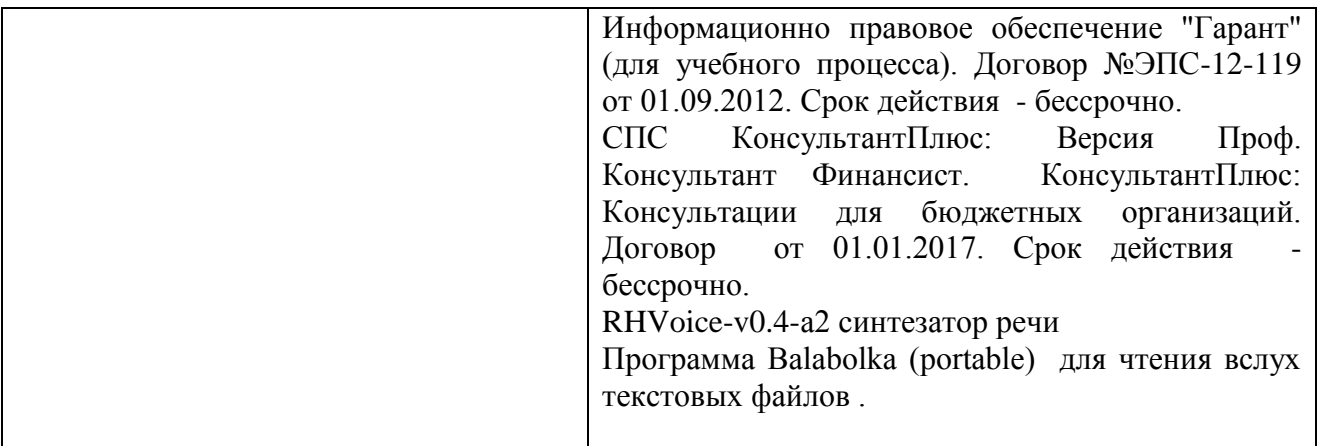

### **Лицензионное программное обеспечение**

1. Anti-virusKaspersryEndpointSecurity для бизнеса (Сублицензионный договор №28 от 08.11.2018) - 522 лицензия.. Срок действия лицензии с 08.11.2018 по 08.11.2019

2. МойОфис Образование free бессрочная для СПО

3. MS WindowsWinStrtr 7 AcdmcLegalization RUS OPL NL. Договор №180 от 12.02.2011. Срок действия лицензии – бессрочно.

4. MS Windows Pro 7 RUS Upgrd OPL NL Acdmc. Договор №180 от 12.02.2011. Срок действия лицензии – бессрочно.

5. MS Office Std 2010 RUS OPL NL Acdmc. Договор №180 от 12.02.2011. Срок действия лицензии – бессрочно.

6. Office 2016 Russian O L P N L Academic Edition сублицензионныйдоговор № 31705082005 от 05.05.2017. Срок действия лицензии – бессрочно.

7. Office 2016 Russian O L P N L AcademicEditionсублицензионный контракт № 5 о т 04.05.2017. Срокдействиялицензии – бессрочно.

8. MicrosoftImaginePremiumElectronicSoftwareDelivery. Сублицензионный договор №937/18 на передачу неисключительных прав от 16.11.2018. Срок действия лицензиибессрочно.

### **4.2 Информационное обеспечение обучения Перечень учебных изданий, Интернет-ресурсов, дополнительной литературы**

### **Основные источники.**

1. Воробьев В. А. Монтаж, наладка и эксплуатация электрооборудования сельскохозяйственных организаций : учебное пособие для студентов средних специальных учебных заведений по специальности "Электрификация и автоматизация сельского хозяйства" / В. А. Воробьев. - 2-е изд., испр. и доп. - М. : Юрайт, 2016. - 261 с.

### **Дополнительная литература.**

**1.** Наладка устройств электроснабжения напряжением выше 1000 В: Учебное пособие / Дубинский Г.Н., Левин Л.Г., - 2-е изд., перераб. и доп. - М.:СОЛОН-Пр., 2015. - 538 с.: <http://znanium.com/bookread2.php?book=884452>

### **Периодические издания**

- 1. Достижения науки и техники АПК.
- 2. Инновации.
- 3. Среднее профессиональное образование. Комплект.
- 4. Экономика, статистика и информатика. Вестник УМО.

### **Интернет - ресурсы**

- 1. [http://lib.belgau.edu.ru](http://lib.belgau.edu.ru/) ЭБ Белгородского ГАУ
- 2. [http://znanium.com](http://znanium.com/) ЭБС «Знаниум»
- 3. [http://e.lanbook.com](http://e.lanbook.com/) ЭБС «Лань»
- 4. [http://ebs.rgazu.ru](http://ebs.rgazu.ru/) ЭБС «AgriLib».

#### **4.3 Общие требования к организации образовательного процесса**

Обязательным условием допуска к производственной деятельности (по профилю специальности) в рамках профессионального модуля «Выполнение работ по одной или нескольким профессиям рабочих, должностям служащих» является освоение учебной практики для получения первичных профессиональных навыков в рамках профессионального модуля «Выполнение работ по одной или нескольким профессиям рабочих, должностям служащих».

#### **4.4 Кадровое обеспечение образовательного процесса**

Требования к квалификации педагогических (инженерно-педагогических) кадров, обеспечивающих обучение по междисциплинарному курсу (курсам): наличие высшего профессионального образования, соответствующего профилю модуля «Выполнение работ по одной или нескольким профессиям рабочих, должностям служащих».

Требования к квалификации педагогических кадров, осуществляющих руководство практикой: инженерно-педагогический состав: дипломированные специалисты – преподаватели междисциплинарных курсов; мастера: наличие 5–6 квалификационного разряда с обязательной стажировкой в профильных организациях не реже 1-го раза в 3 года. Опыт деятельности в организациях соответствующей профессиональной сферы является обязательным.

### **5 КОНТРОЛЬ И ОЦЕНКА РЕЗУЛЬТАТОВ ОСВОЕНИЯ ПРОФЕССИОНАЛЬНОГО МОДУЛЯ (ВИДА ПРОФЕССИОНАЛЬНОЙ ДЕЯТЕЛЬНОСТИ)**

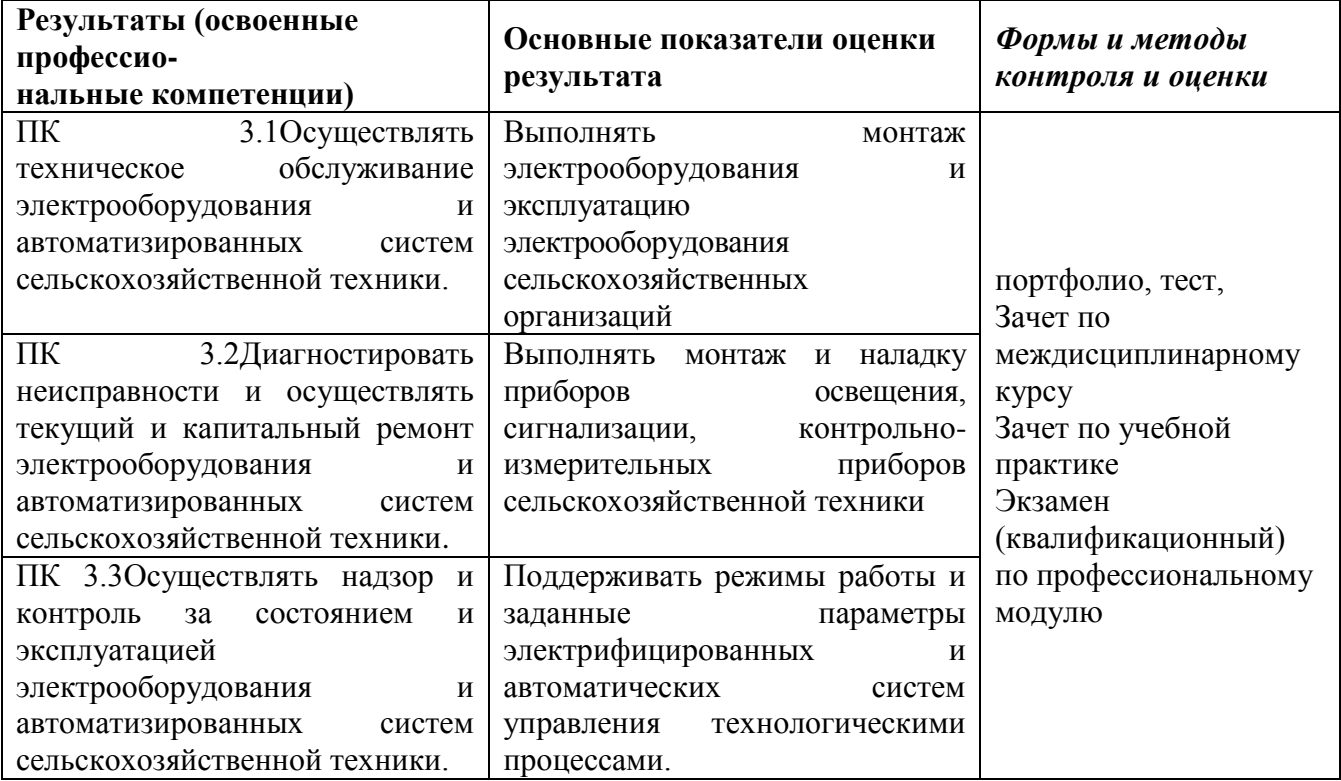

Формы и методы контроля и оценки результатов обучения должны позволять проверять у обучающихся не только сформированность профессиональных компетенций, но и развитие общих компетенций и обеспечивающих их умений.

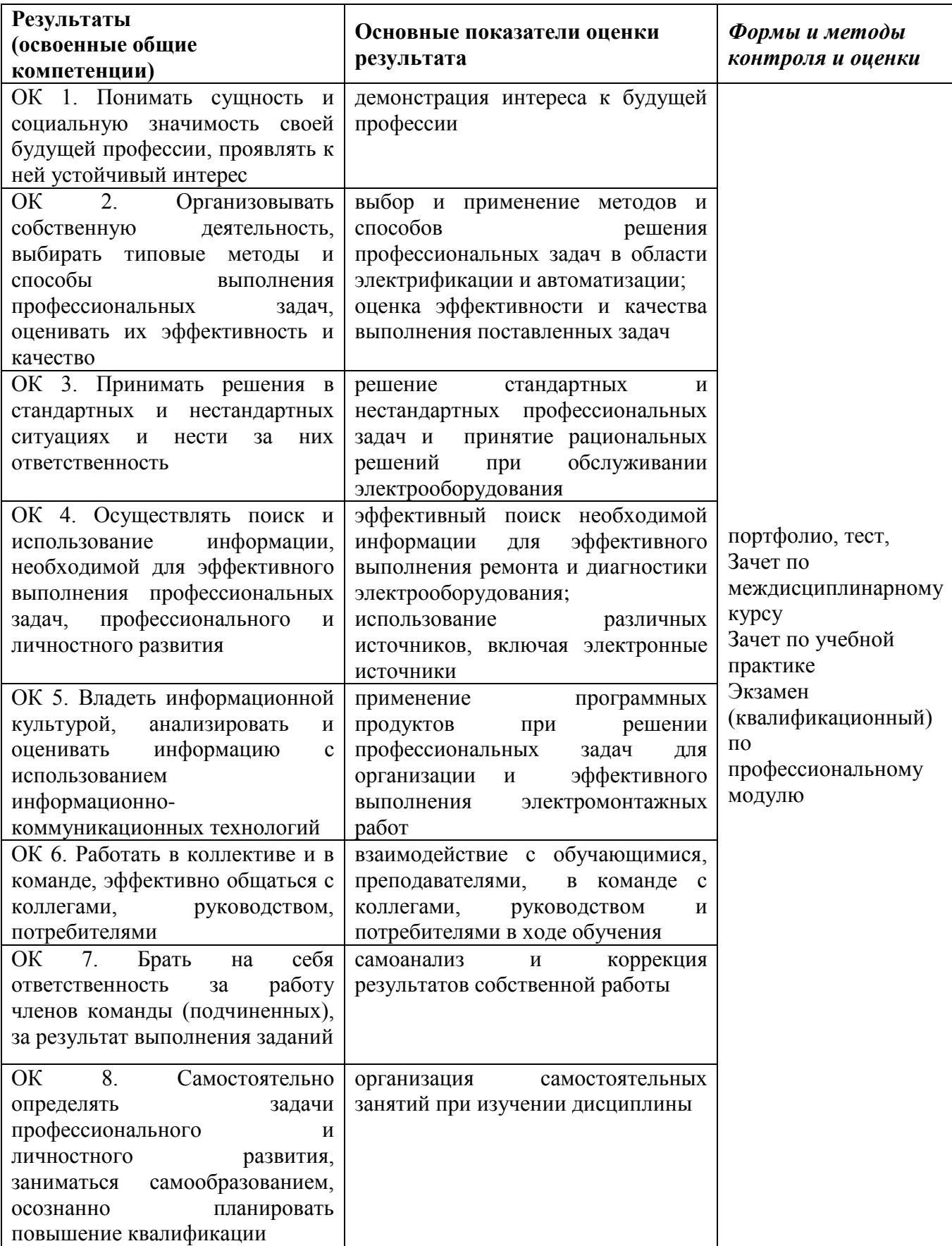

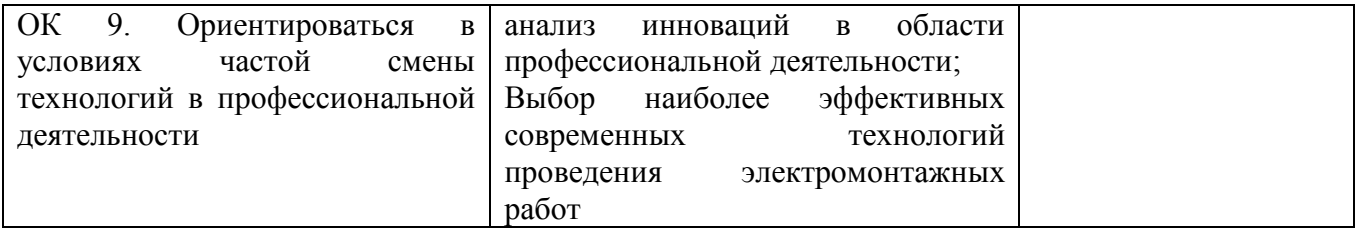